7

| Around The House v2.02 (British Version)      |                                                   |                     |
|-----------------------------------------------|---------------------------------------------------|---------------------|
| Copyright 1994 by BlueCollar Software         |                                                   |                     |
| Published by:                                 | RMH Computer Services                             | PO Bo               |
| 7�The installation is now complete, and the   | Around The House program will start automatically | and configure itsel |
| ? *.txt mustread.mereadme.1st reply.dat whats | if exist ath1.dat r                               |                     |

| ou continue to use it   | beyond the 30-day evaluation pe | beyond the 30-day evaluation period. |  |  |
|-------------------------|---------------------------------|--------------------------------------|--|--|
| es                      | PO Box 657                      | Beech Grove IN 46107-0657            |  |  |
| *.opo *.pop < reply.dat | > nul erase reply.dat > nul     |                                      |  |  |

(see the file REGISTER.TXT for details) (317) 782-9903

7 Please wait while the installation pro (Press any key to Around The House!ATH

| ,           | copies and installs | the program files                      | to the destination directory.                                            |
|-------------|---------------------|----------------------------------------|--------------------------------------------------------------------------|
| ) continue) |                     |                                        |                                                                          |
|             | 1500                | ~~~~~~~~~~~~~~~~~~~~~~~~~~~~~~~~~~~~~~ | \$\$\$\$\$\$\$\$\$\$\$\$\$\$\$\$\$\$\$\$\$\$\$\$\$\$\$\$\$\$\$\$\$\$\$\$ |

♦ ♦

Thank You!!

whatsnew.202

ath

Install From Hard Disk Directory

Page 5

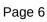

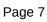

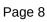

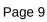

Install To Drive:

Install From Drive:

Install To Directory:

Installing Program....

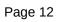